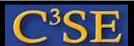

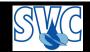

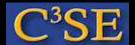

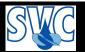

- We will here do the basic principle of creating a new functionObject
- We will use the framework from the forces functionObject
- Start by copying the forces functionObject to your user directory:

```
foam

cp -r --parents src/postProcessing/functionObjects/forces/forces $WM_PROJECT_USER_DIR

cd $WM_PROJECT_USER_DIR/src/postProcessing/functionObjects

mkdir myFunctionObject

mv forces/forces/* myFunctionObject

rm -r forces

cd myFunctionObject

rm *.dep

sed -i 's/forces/myFunctionObject/g' *
```

• Rename the files (this command may differ for different OS's):

#### In our case:

```
rename forces myFunctionObject *
otherwise, try:
rename 's/forces/myFunctionObject/' *
```

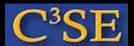

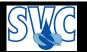

• Look at the original Make/{files, options} files to create your own:

```
mkdir Make
```

The Make/files file should contain:

```
myFunctionObject.C
myFunctionObjectFunctionObject.C
LIB = $(FOAM_USER_LIBBIN) / libmyFunctionObject
```

Copy the original options file:

```
cp $FOAM_SRC/postProcessing/functionObjects/forces/Make/options Make
```

(we could clean this up, to only include the necessary, if we want to)

• At this point we can compile to make sure that it works:

```
wmake libso
```

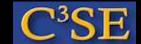

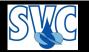

• Test it for icoFoam/cavity:

```
rm -r $FOAM_RUN/cavity
cp -r $FOAM_TUTORIALS/incompressible/icoFoam/cavity $FOAM_RUN
blockMesh -case $FOAM RUN/cavity
echo 'functions
forces
    type myFunctionObject;
    functionObjectLibs ("libmyFunctionObject.so");
    outputControl timeStep;
    outputInterval 1;
   patches
             (movingWall);
   pName
                    p;
    UName
                                                    • It should do the same as if we
                    U;
    rhoName
                    rhoInf;
                                                      specify (inside functions { };:
    log
                    yes;
    rhoInf
                   1000;
                                                      forces
    CofR
                   (0 \ 0 \ 0);
                                                      type forces;
};' >> $FOAM_RUN/cavity/system/controlDict
                                                      functionObjectLibs ("libforces.so");
icoFoam -case $FOAM RUN/cavity
ls $FOAM_RUN/cavity/postProcessing/forces/0
```

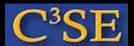

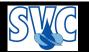

• Let's have a look at the files:

```
myFunctionObject.C
myFunctionObject.H
myFunctionObjectFunctionObject.C
myFunctionObjectFunctionObject.H
```

The last two are just wrappers to make the code work as a functionObject, so we do not have to change more there (we already changed forces in those files to myFunctionObject)

• We need to change the files:

```
myFunctionObject.C
myFunctionObject.H
```

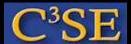

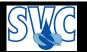

• A simple modification in myFunctionObject.C, (as first line in function writeFileHeader):

```
file() << "This is my header" << endl;</pre>
```

• In myFunctionObject.C, in member function void Foam::myFunctionObject::write(), inside if (Pstream::master()):

```
if (log_)
{
    Info<< type() << " test" << nl;
}
file() << obr_.time().value() << tab << "fileText" << endl;</pre>
```

- Have a further look at the files to see how the forces are calculated.
- If you like, clean up all related to the original forces functionObject after investigating the files...

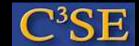

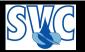

### How to implement a functionObject - clean up

- Member data specific to original forces:
   All including and after List<Field<vector> > force\_;
   I.e., to clean up, remove all related to those member data.
- Remove the protected member functions specific to original forces:

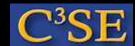

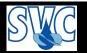

# How to implement a functionObject - clean up

• Remove the public member functions specific to original forces:

```
virtual void calcForcesMoment();
virtual vector forceEff() const;
virtual vector momentEff() const;
```

• Remove include-files that are no longer needed (trial-and-error)

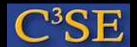

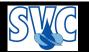

### How to implement a functionObject - further notes

- Your functionObject is a sub-class of functionObjectFile: \$FOAM\_SRC/OpenFOAM/db/functionObjects/functionObjectFile/functionObjectFile.C That is where the output file is created, etc.
- Search for functionObjectFile.H in Doxygen to see more sub-classes.